*Les partenaires de l'ASPTT VTT Châlons en Champagne*

**Master** Cycle

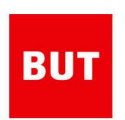

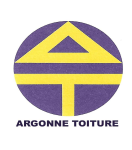

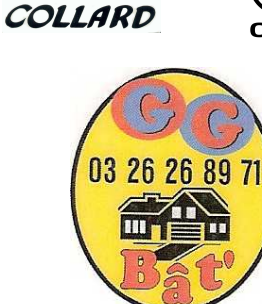

OPFI

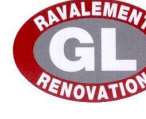

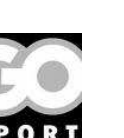

 $\overline{\phantom{a}}$ ರ್

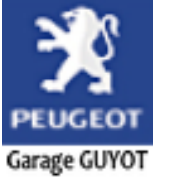

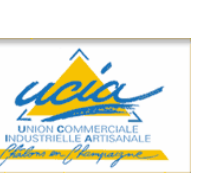

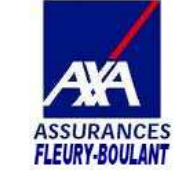

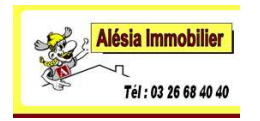

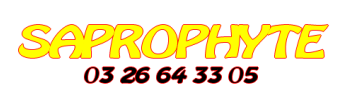

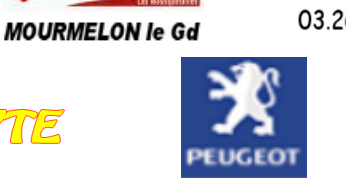

*Pour en savoir plus*

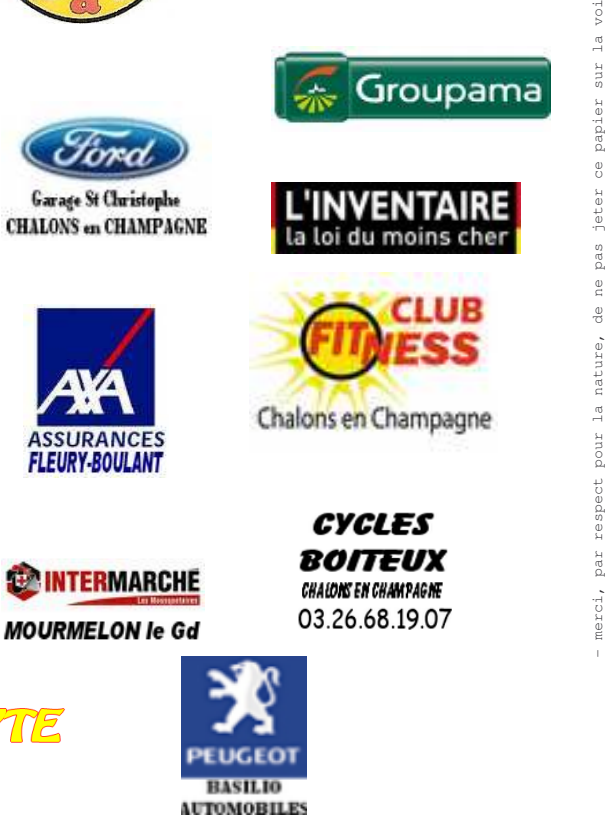

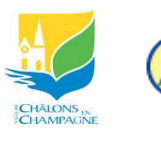

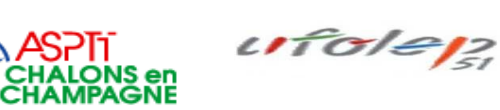

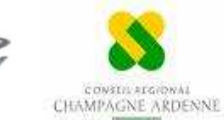

X

# l 4 juin 2009 HISTO-RAID VTT

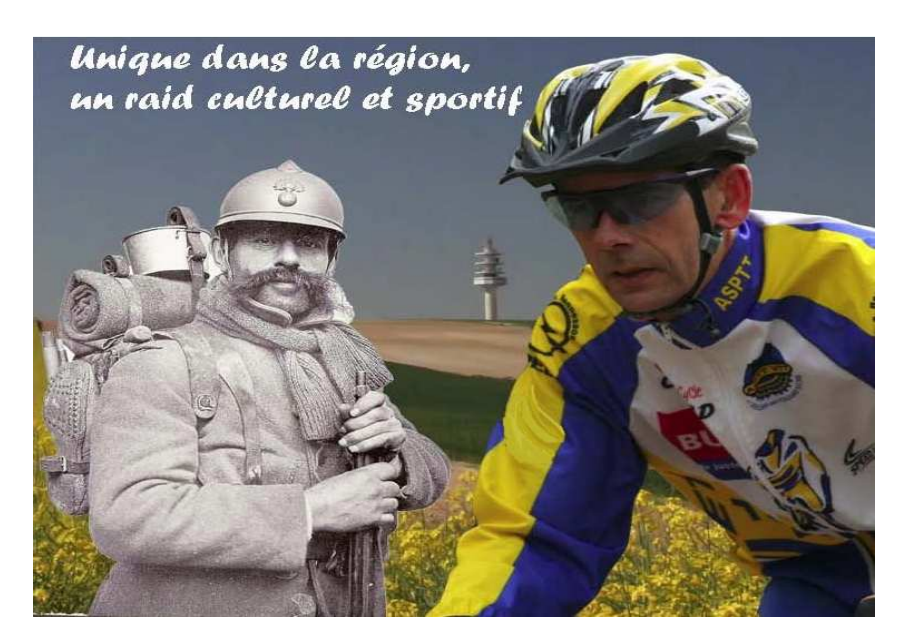

# 1<sup>er</sup> Rando-Raid Autour de Châlons **85KM**

Départ (8h30) et arrivée au kiosque du Grand Jard

Nombreux lots dont 1 VTT + 1appareil photo numérique par tirage au sort 1 tee-shirt offert aux 100 premiers inscrits

**Renseignements** 

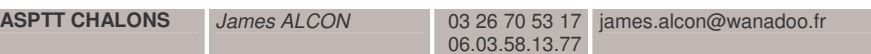

Bulletin d'engagement à télécharger sur www.aspttvttchalons.com

**www.aspttvttchalons.com**

#### JEU DES 4 QUESTIONS

Afin de participer au tirage au sort mettant en jeu un superbe VTT, veuillez cocher la réponse exacte aux *questions ci-dessous.*

#### *Question n°1*

La levée de terre dite du « camp d'Attila » a son origine dans :

 $\Box$  un mouvement de terrain formé à l'ère tertiaire

 $\Box$  une carrière à ciel ouvert

 $\Box$  une fortification de l'âge de fer

#### *Question <sup>n</sup>°2*

La création du camp de Mourmelon date de :

 $\Box$  1914 (pour le déploiement des armées à proximité du front)

 $\Box$  1871 (reconstitution de l'armée après la défaite)

 $\Box$  1856 (contribuant au rayonnement de l'armée au second empire)

#### *Question <sup>n</sup>°3*

La butte des fusillés est un site de mémoire rappelant le sacrifice :

de prisonniers de droit commun

 $\Box$  d'otages civils

 $\Box$  de résistants

#### *Question n°4*

La reine Marie Antoinette revient à Châlons le 20 juin 1791 pour :

 $\Box$  répondre à une invitation des maîtres verriers d'Argonne

 $\Box$  fuir la révolution française

 $\Box$  inaugurer la porte Sainte Croix

## Eléments de réponse auprès de nos partenaires

(liste au verso)

### Bulletin individuel d'inscription **HISTO-RAID 2009**

#### *Votre situation (*- *case à cocher)*

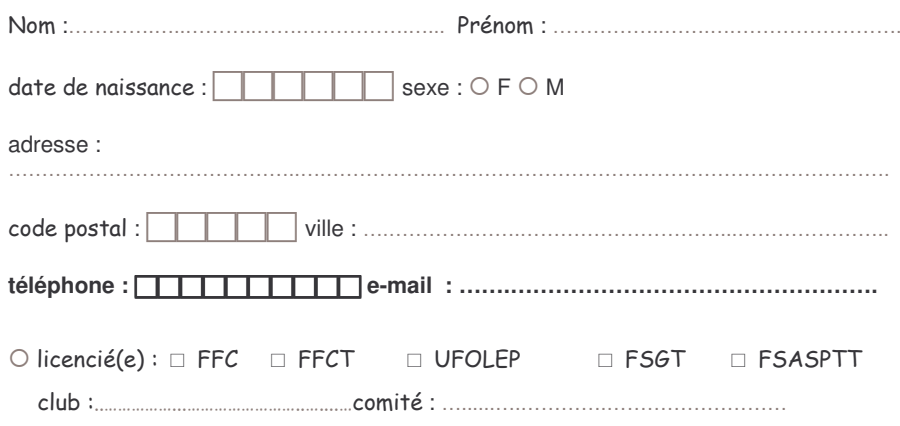

 $\circlearrowright$  non licencié(e) (assurance personnelle valide)

Ce raid VTT de 85Km, ouvert au plus de 18ans en autosuffisance et sans assistance technique est considéré comme une randonnée et non comme une compétition.

Chaque participant devra suivre le balisage.

Le port du casque est obligatoire.

Un seul ravitaillement sera proposé à l'arrivée.

Par cette inscription, je décharge l'organisateur de toute responsabilité en cas d'accident et m'engage à être en bonne condition physique.

Je déclare accepter et connaître les risques propres à la pratique du VTT

Signature précédée de la mention « lu et approuvé »

*Tarifs*

5 $\epsilon$  dont 1 $\epsilon$  reversé à l'association Châlons / Bobo-Dioulasso

- port du casque rigide avec jugulaire attachée obligatoire -- RESPECTEZ LA NATURE ET LE CODE DE LA ROUTE -